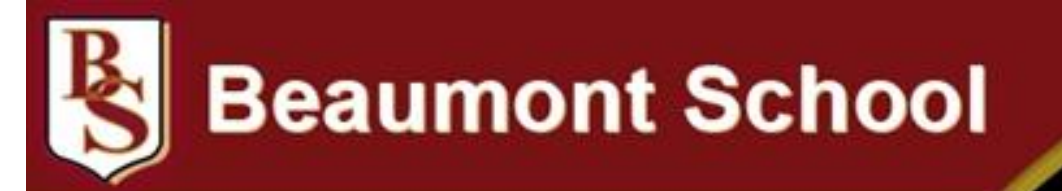

## Enjoy & Excel

## **Year 10 Work Experience : Monday 29 June – Friday 3 July 2020**

Your PIN number has already been advised. It is important that you know where you can travel to for your Work Experience placement and also that you know how many employers you can select (your teacher will have given you this information).

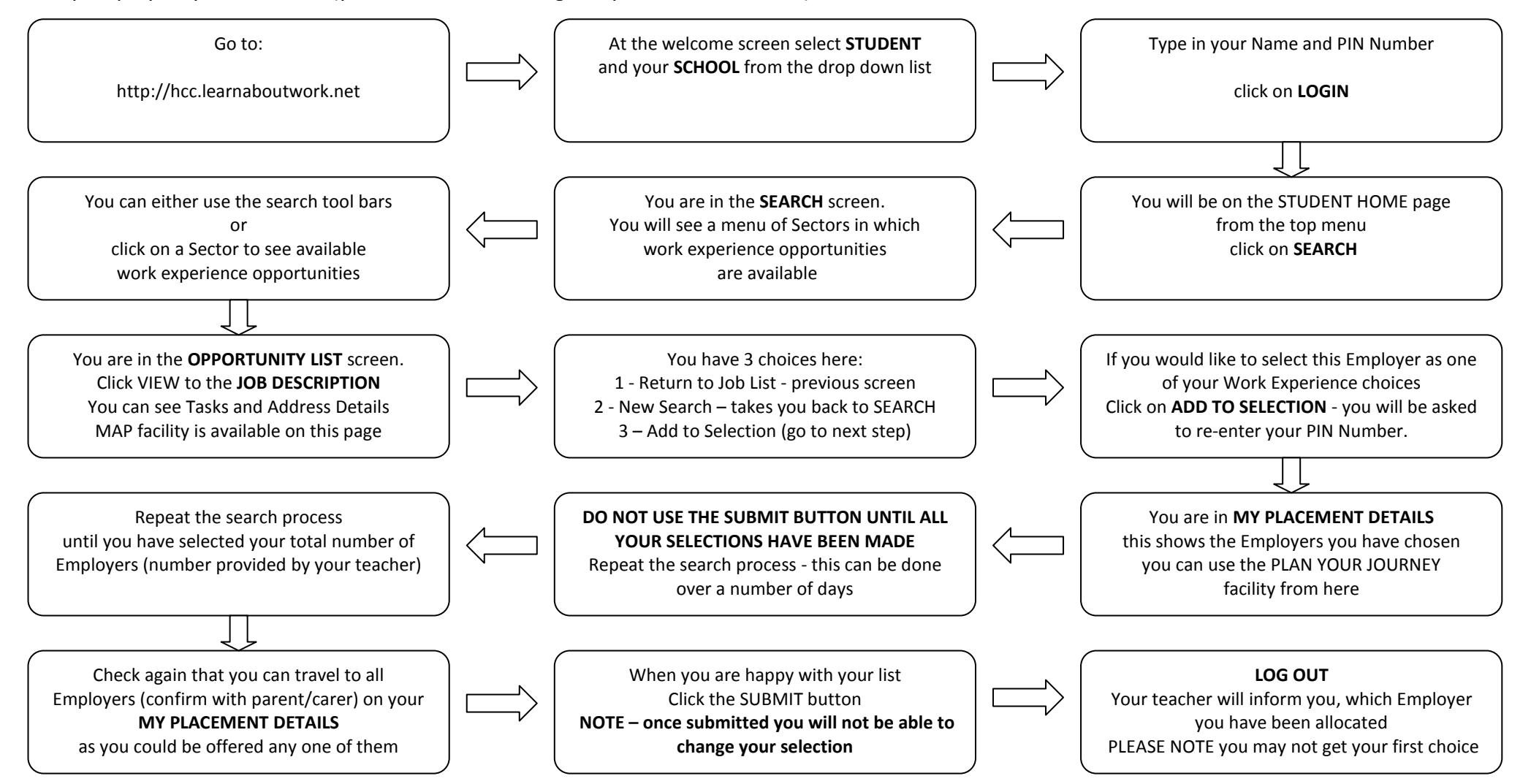